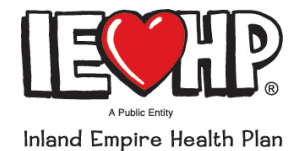

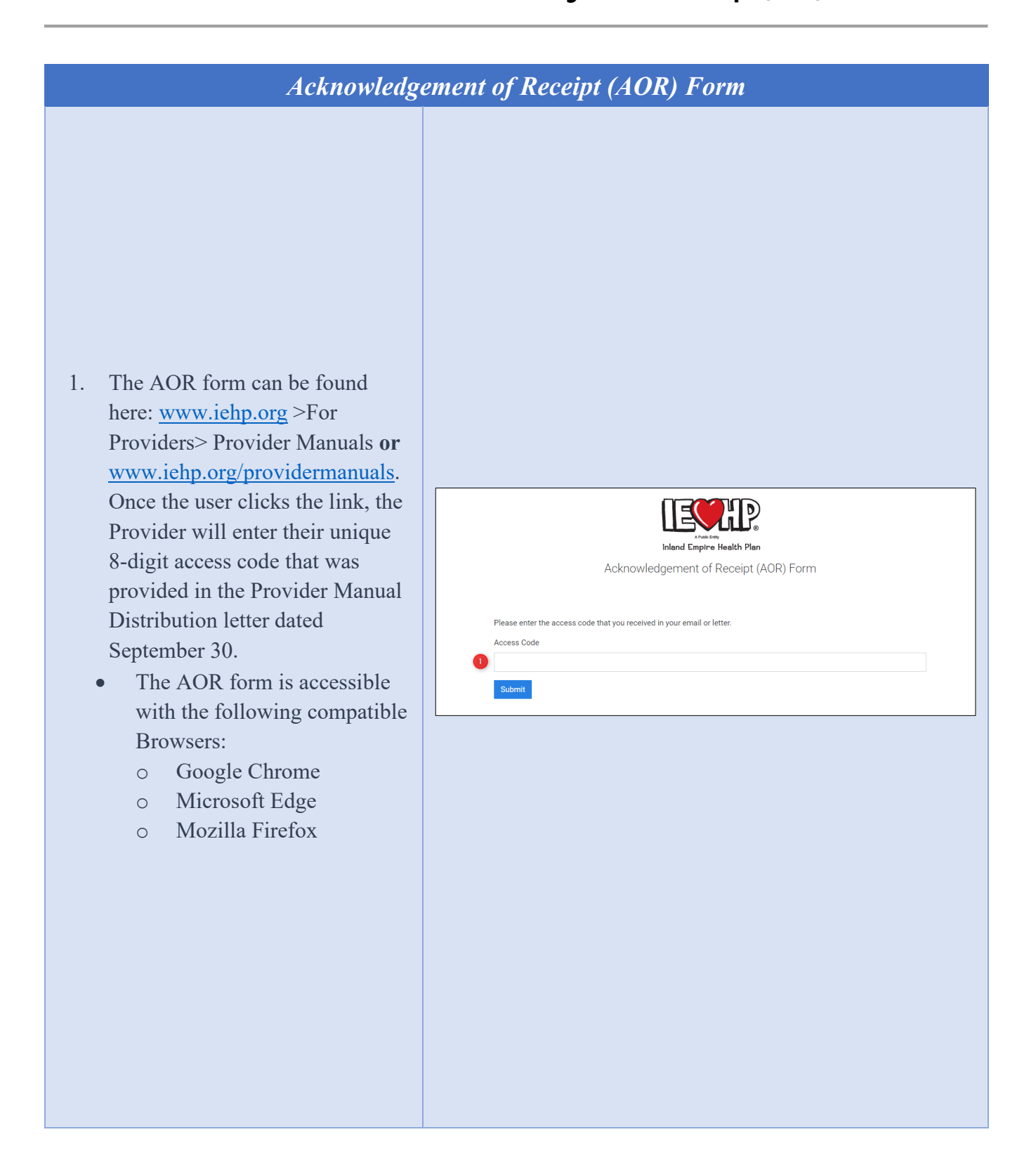

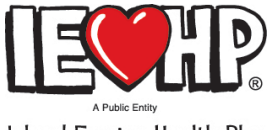

#### Inland Empire Health Plan

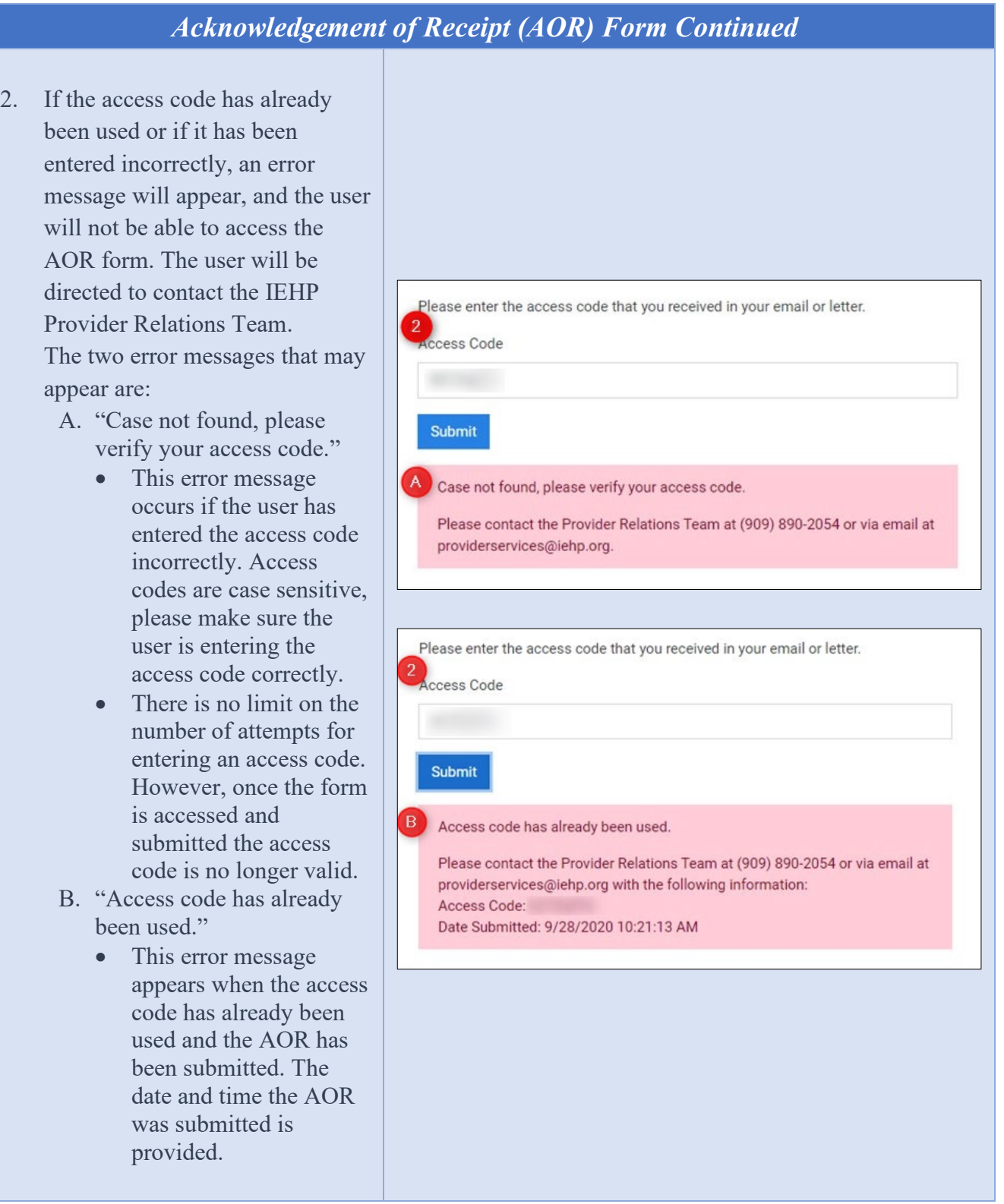

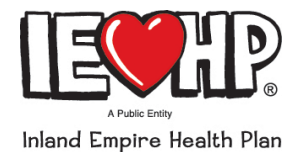

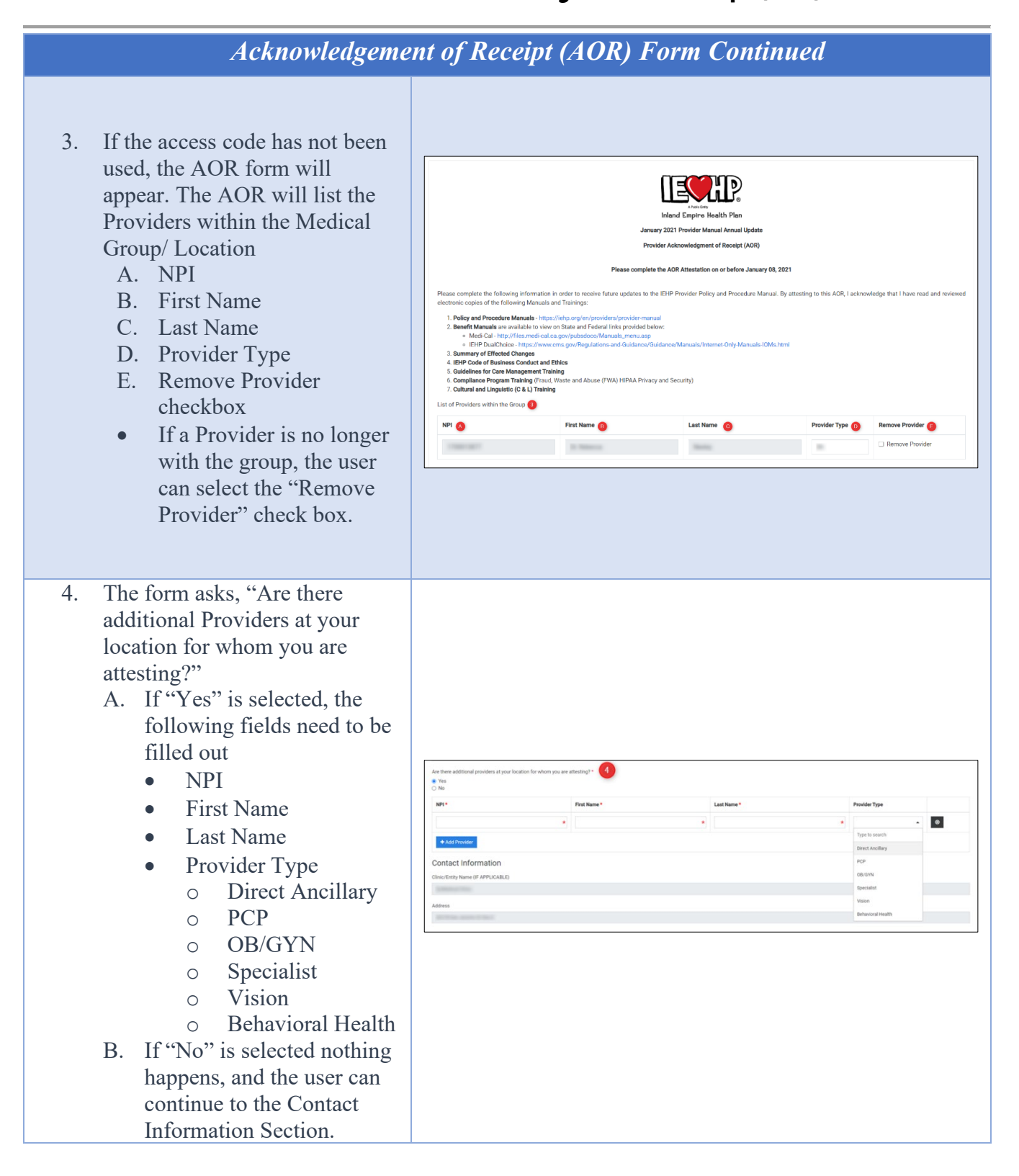

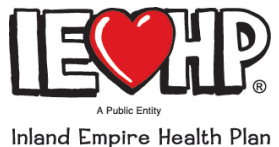

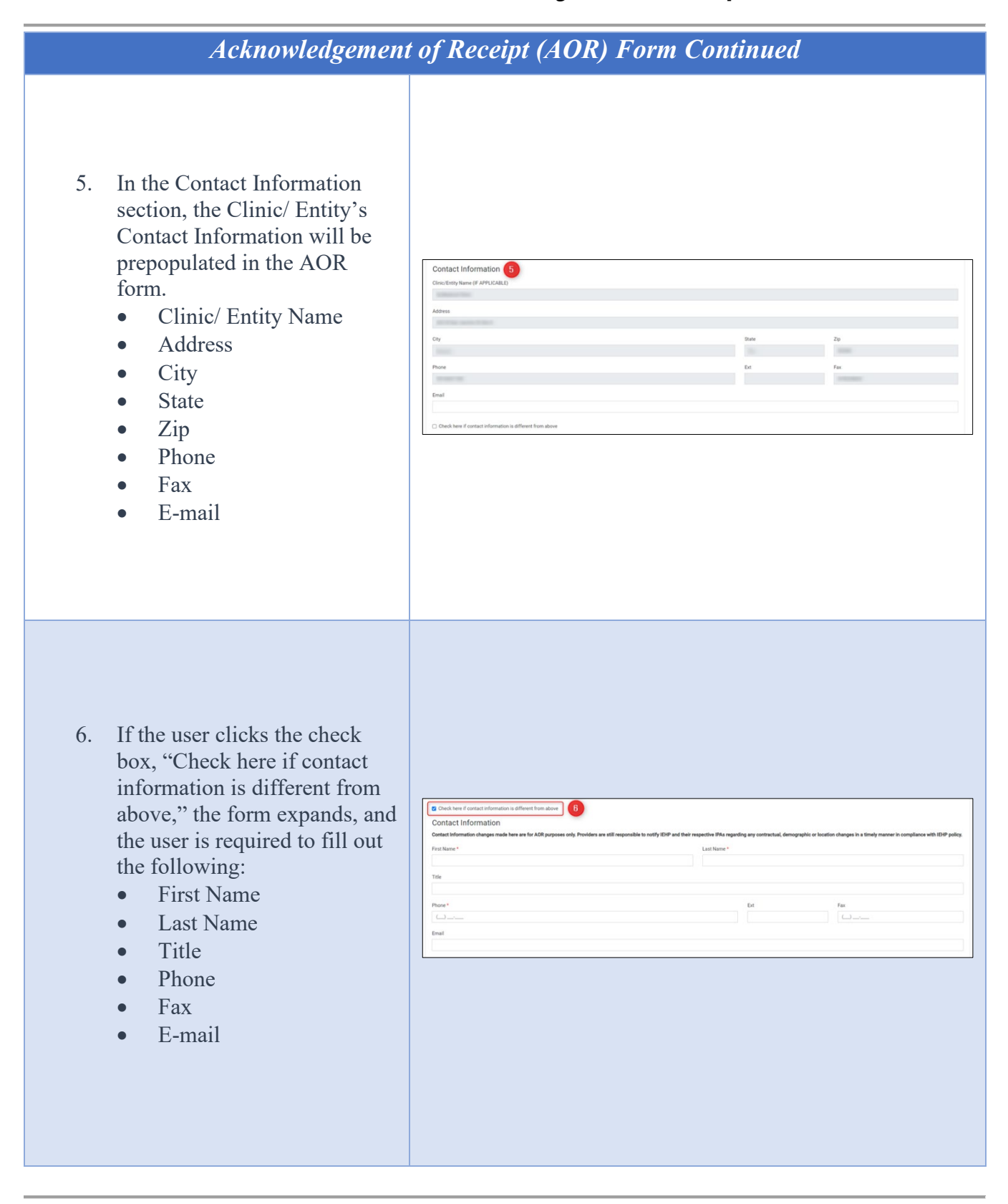

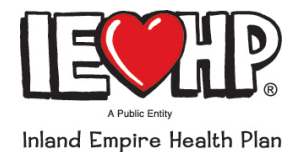

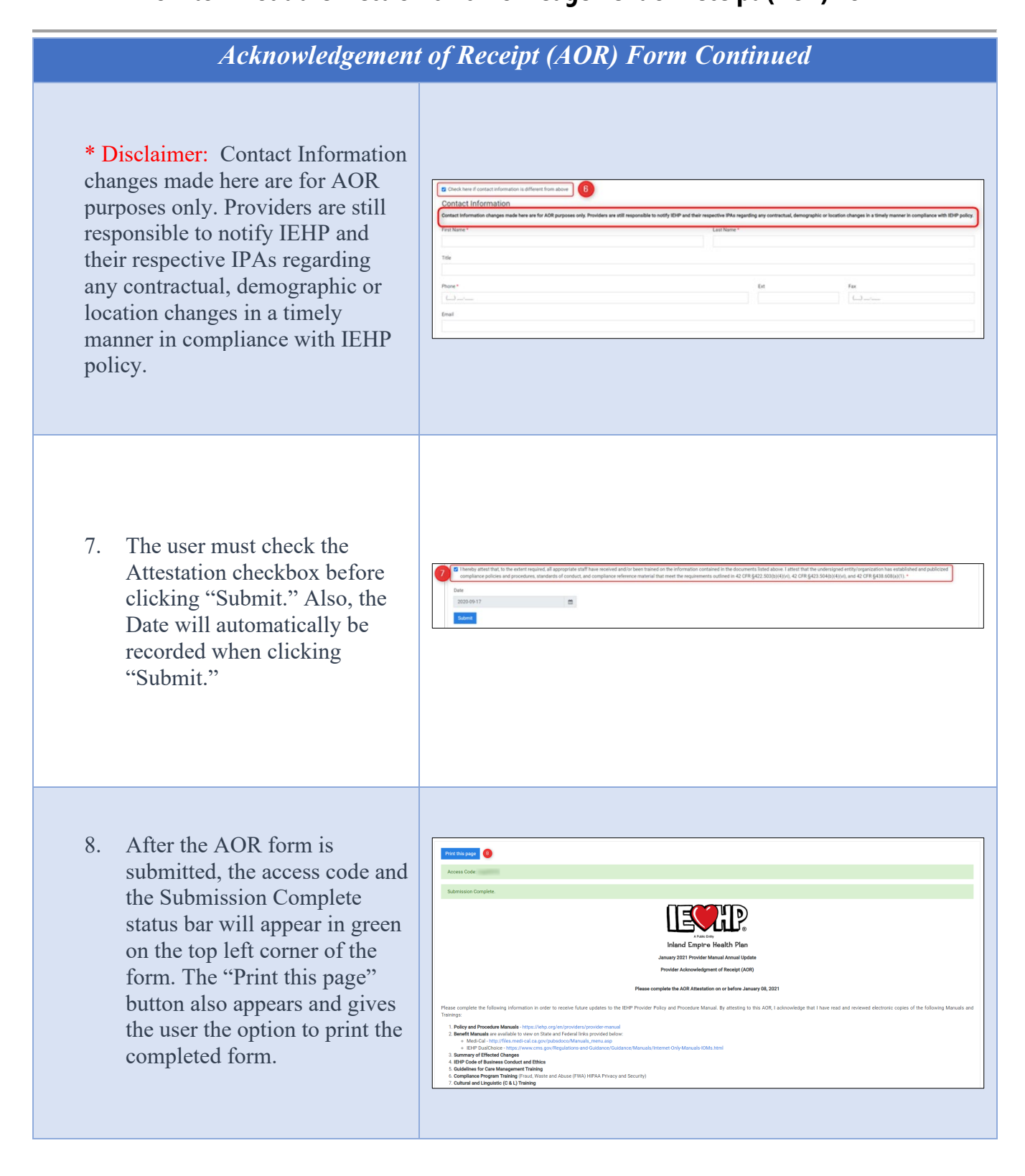